indeni

### Automate Everything: The Future of Security Automation

Jim MacLeod, Technical Product Marketing

### About Indeni

## The leader in security infrastructure stability automation

- Process 2.5 Billion metrics / day
- ✓ Significantly reduce risk of outages
- Save millions of dollars in losses

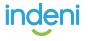

### Technology Has Outpaced IT Skill Sets

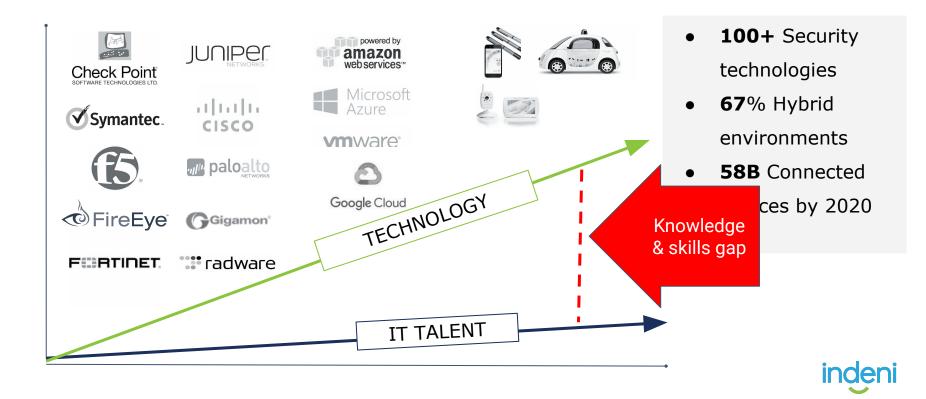

# Q: How to Achieve Agile IT Operations

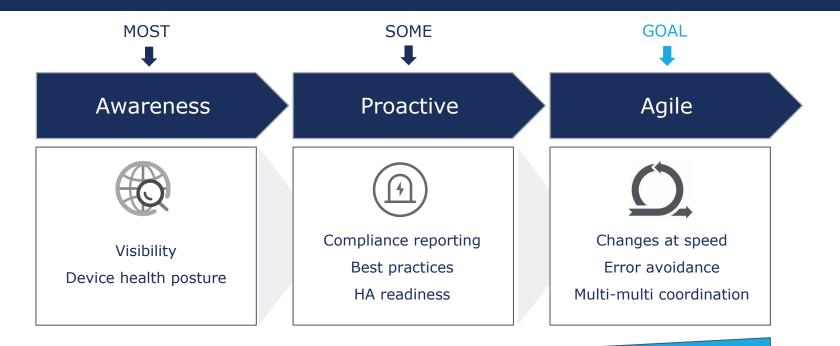

#### **Cloud Adoption**

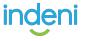

### Historically-tested method: Automation!

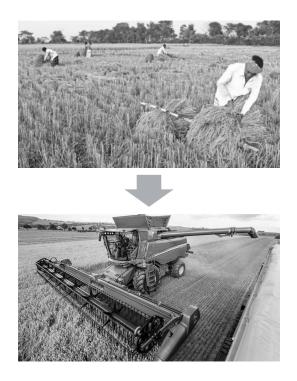

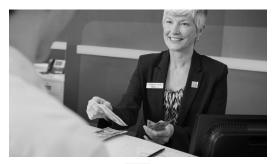

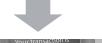

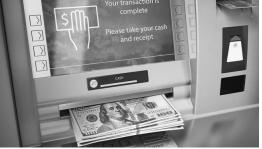

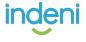

# So let's build automation!

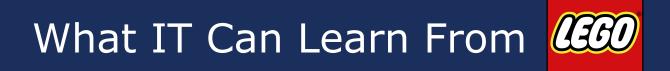

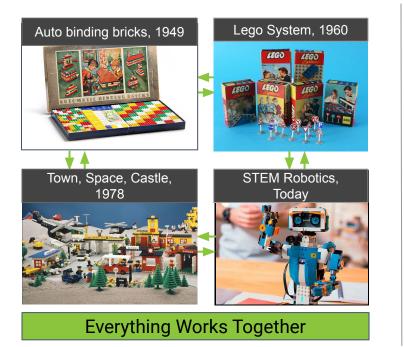

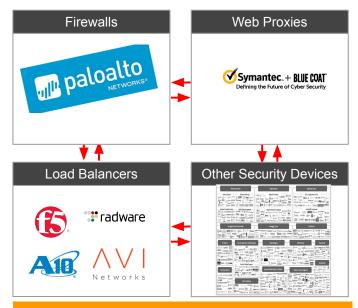

No System

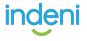

### What Happens When The Blocks Don't Fit Together?

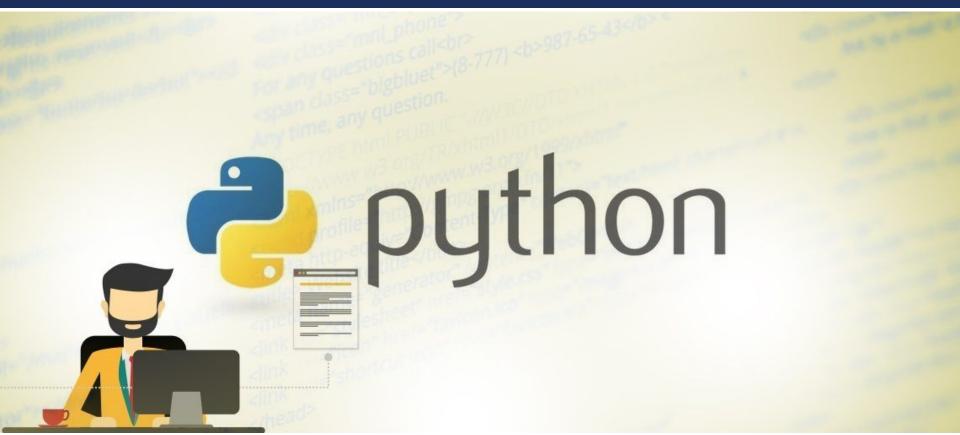

### Some bricks click easier than others...

#### "I SPEND A LOT OF TIME ON THIS TASK. I SHOULD WRITE A PROGRAM AUTOMATING IT!"

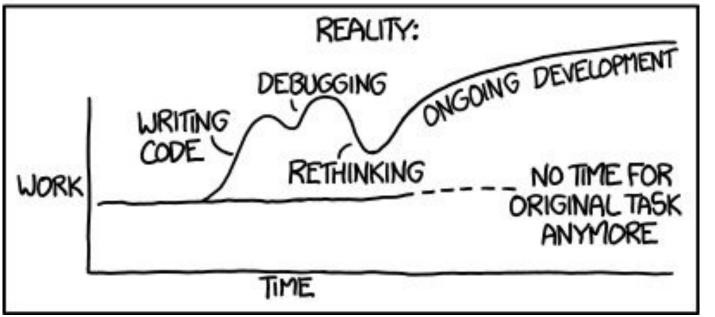

indeni

# 5 Lessons Learned

From 10 years of developing networking and

security automation scripts 😅

# LESSON #1 CLI outputs will change

# Improvements in command outputs can make your life more difficult

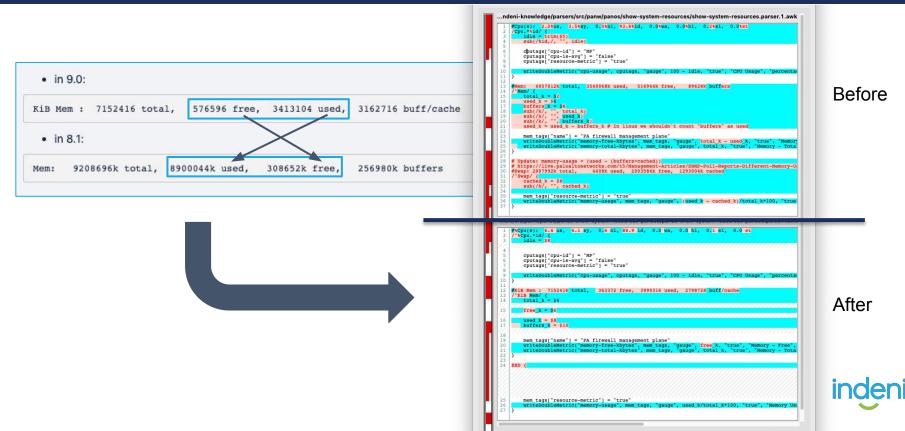

# Quick Notes on Errror-Resistant Code

#### 1. Use "Input Validation"

- a. Screen-scraping is vulnerable to reading the wrong data
- b. Don't rely on what you've read until you sanity-check it
  - i. If you're expecting a number, but you get a word instead...

#### 2. Try the "Try/Catch" pattern

- a. Aka "Error handling" or "Don't just crash"
- b. Something unexpected happened?
  - i. Expected exception: do the needful for this scenario
  - ii. Unexpected exception: don't have to stop everything else

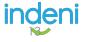

# LESSON #2 Don't play telephone

# Take the specifications from the users to the software engineers...?

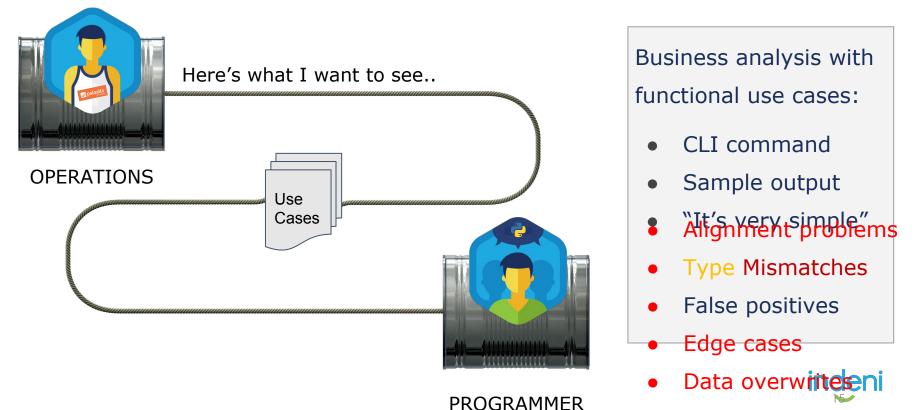

Boundary overruns

# Avoid problems. Close the loop.

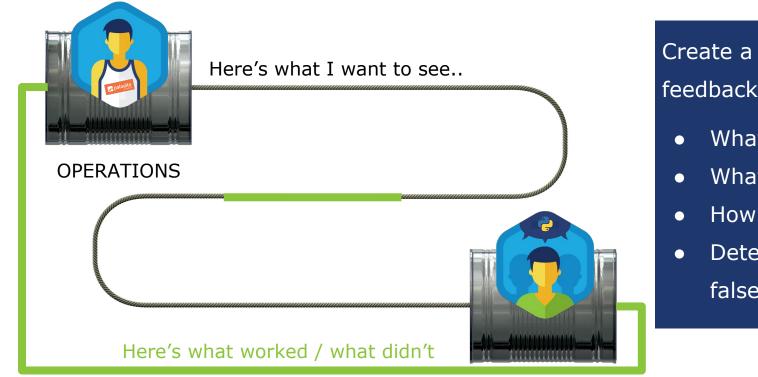

Create a continuous feedback loop:

- What worked
- What didn't
- How to improve
- Detect and tune false positives

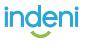

PROGRAMMER

# Quick Note on SMEs & Programmers

Encourage them to interact frequently

It will slow down the initial process BUT It will create higher quality code faster

End result: more reliable automation

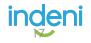

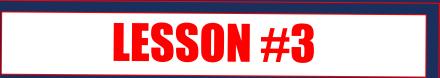

# Use the 80/20 rule

# 20% will cover 80% of issues

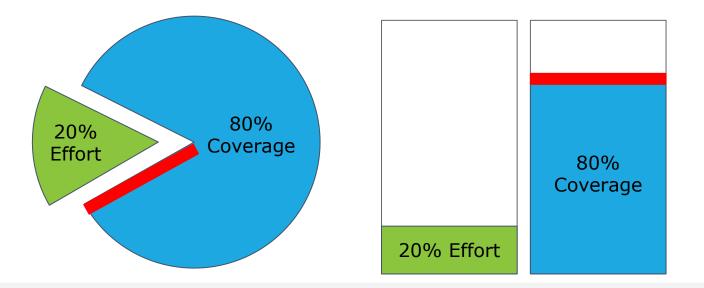

A small set of scripts can cover the vast majority of issues \*

\*But there's always that one..

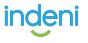

# Quick Note on Early Progress

- 1. Focus on the "happy path"
  - a. Do the easy things first, exceptions are many
- 2. Bundle development of similar operations
  - a. BUT make sure a failure won't cascade
  - b. Can a single bug kill all of your automation?
- 3. **Profit Early success to validate concept**

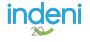

# **LESSON #4**

# Take all features into

# consideration

# Example: Appliance vs Cloud

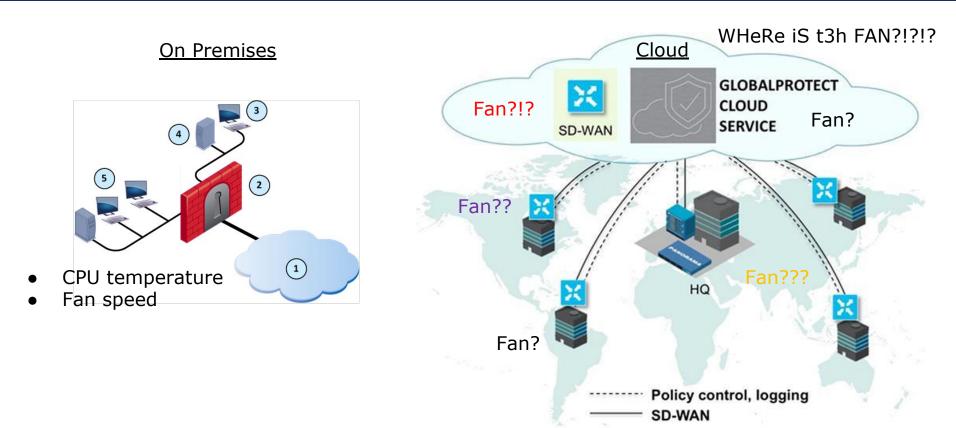

# Quick Note on Future-Proofing

Think about where you're starting Think about where you're growing

Make choices that won't **delay** your completion (unless they delay your start)

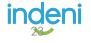

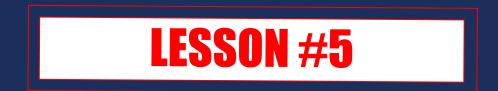

# Make it actionable

# Don't Let Automation Waste Your Time

#### What good is an alert if you can't tell if you need to take action?

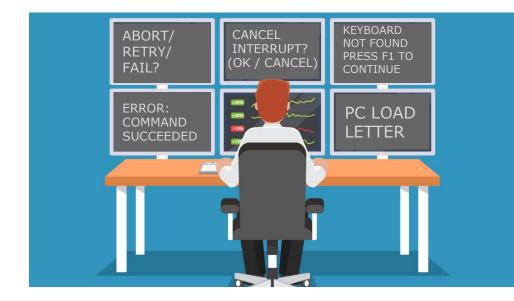

Does the output tell you:

- Should I care about this?
- What is the issue?
- How do I solve?

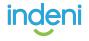

# How to Automate Everything

CLI outputs will change

Don't play telephone. Close the loop

Use the 80/20 rule

Consider all features - cloud and on premises

Make notifications actionable

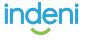

# Let's Apply this to PAN-OS

# CLI, XML/API, or ReST API?

#### CLI:

- Pro: Familiar command set for experienced admins
- Con: Must parse command output
- Tools: SSH, Expect, Awk

#### XML/API:

- Cons: XML, learning curve
- Pros: Machine-readable output, "easy" to map CLI->XML command
- Tools: curl, xpath

#### ReST API (JSON):

- Cons: Focus on rules/objects, learning curve
- Pros: Machine-readable output, API documentation, "shiny"
- Tools: curl, jq

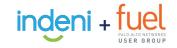

# Best Practices Audit

#### Tool to analyze NGFW, improve catch rate, reduce attack surface:

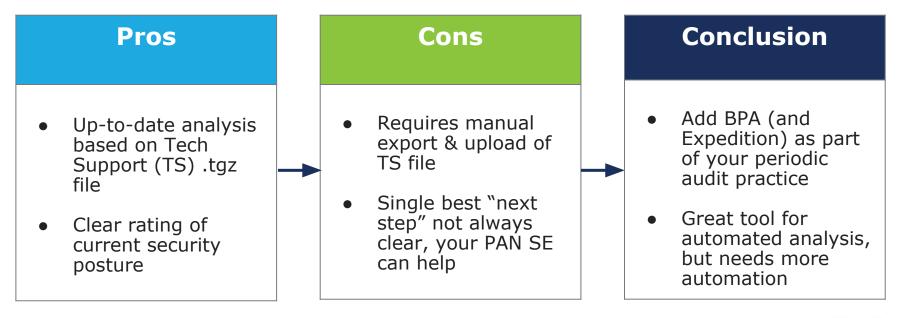

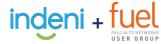

### Expedition, BPA, and Indeni

|               | Expedition                                                                                                    | BPA                                                                                                    | Indeni                                                                                                   |
|---------------|----------------------------------------------------------------------------------------------------|----------------------------------------------------------------------------------------------------|----------------------------------------------------------------------------------------------------|
| Form factor   | Downloadable VM or installation script to deploy on Ubuntu VM                                                                                              | Web app                                                                                                    | Downloadable VM                                                                                          |
| Intended use  | Policy migration, optimization, and suggestions based on traffic logs                                                                                      | Periodic assessment to improve security coverage per NGFW                                                    | Operational validation of stability and compliance across all NGFWs                                      |
| Paradigm      | Manual upload to local VM or cloud                                                                                                    | Manual upload to cloud                                                                                       | NGFWs connected to on-prem VM                                                                            |
| Frequency     | Periodic                                                                                                    | On demand                                                                                                    | Continually                                                                                              |
| Input         | Legacy firewall policy and/or Palo Alto<br>Networks configuration and logs                                                                                 | TS TGZ file, manual mapping of interfaces, zones                                                             | Username, password IP for NGFW, connects to XML-API and SSH                                              |
| Output        | Palo Alto Networks NGFW policy (xml/set) and Ansible scripts                                                                                               | Multi-page heatmap, report, and recommended settings per finding                                             | Individual notifications of current issues per NGFW, plus fix for each                                   |
| Next step     | Evaluate policy for suitability in environment                                                                                                    | Identify and prioritize, implement, and repeat                                                               | Fix issues, prioritized in order of severity rating                                                      |
| Main users    | Security engineering / architecture                                                                                                    | Security audit                                                                                               | Operations                                                                                               |
| Main benefits | Accelerated deployment of NGFW from<br>migrated policy, enriched with best practices,<br>iron-skillets, and policy suggestions to<br>reduce attack surface | Assessment of security posture,<br>improvement recommendations, and<br>historical overview to track progress | Real time detection and how-to-fix for issues that could lead to outages, plus best practice enforcement |

# **Global Counters**

#### Lightweight method for debug & diagnostic

- Like ifconfig counters
  - Per-interface counters (drop, xmit, rcv, error, etc.)
  - Global counters are similarly specialized across many functions

#### • Easy to poll

- Can be filtered
- Can query delta since previous poll (e.g. 1/minute -> count/minute)
- Referenced by a variety of KB articles per-subject
  - Valuable for troubleshooting
  - Not technically "documented", so changes might happen unannounced
- Logging can be enabled for certain counters:
  - <u>https://knowledgebase.paloaltonetworks.com/KCSArticleDetail?id=kA10g000000CIIkCAK</u>

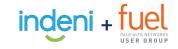

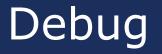

#### Generate more output at the CLI and/or logs

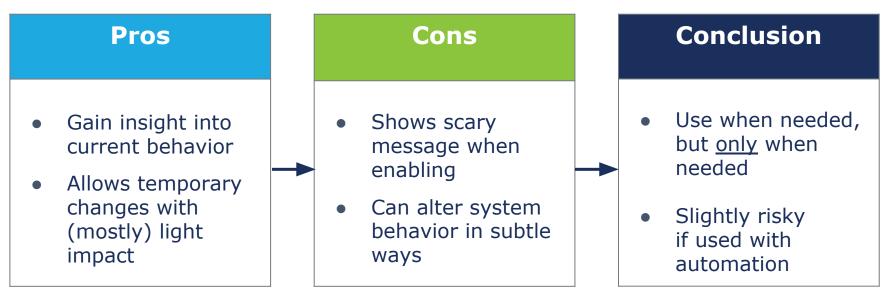

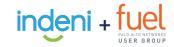

# HA / Sync

- Not everything is sync'd
  - https://docs.paloaltonetworks.com/pan-os/9-0/pan-os-admin/high-availability/reference-ha-synchronization.html
- Example: Default Gateway
  - $\circ~$  If secondary has different DG, that i/f might be in a different zone
  - After failover, packet path may not match (sync'd) security policy
  - <u>https://knowledgebase.paloaltonetworks.com/KCSArticleDetail?id=kA10g000000Cm1GCAS</u>
- Other examples
  - Management config changes can cause HA sync failures:
    - <u>https://knowledgebase.paloaltonetworks.com/KCSArticleDetail?id=kA10g000000ClpuCAC</u>
  - **NTP server**: log timestamp mismatch, bad if forwarded to <u>Demisto</u> etc
  - **SNMP**: leads to different visibility levels on HA peers
  - Licenses, support subscriptions, dynamic content...

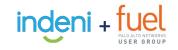

# Service connection monitoring

- Feature: deep analysis using updated information
   o Apps, anti-virus, threats, Wildfire, Cortex, Prisma, ...?!?
- Common problem:
  - Download without applying
- Howto:
  - show config running -> search for `anti-virus' and other key terms

#### Example Command:

 show config running xpath devices/entry/deviceconfig/system/update-schedule/anti-virus/recurring/\*/action

#### See also:

o https://www.reddit.com/r/paloaltonetworks/comments/87pqxs/show\_config\_running\_xpath/

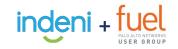

# SSL Decrypt

#### • Feature:

- MITM SSL to allow payload malware inspection
- Common problem:
  - PAN-OS version doesn't support recent TLS
- Example KB article: <u>https://knowledgebase.paloaltonetworks.com/KCSArticleDetail?id=kA10g000000Cle3CAC</u>
- Command(s):
  - show counter global name [...]
    - proxy\_ssl\_no\_resource
    - proxy\_ssl\_unsupported
    - proxy\_ssl\_unsupported\_cipher
    - ssl\_server\_cipher\_not\_supported
    - ssl\_sess\_id\_resume\_drop
  - Each counter indicates a slightly different cause

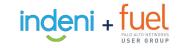

### **Resources to Get Started**

# XML/API Getting Started

#### • Generating API Key:

https://docs.paloaltonetworks.com/pan-os/7-1/pan-os-panorama-api/get-started-with-the-pan-os-xml-api/get-y our-api-key.html

#### • Using the CLI to generate XML API commands:

https://docs.paloaltonetworks.com/pan-os/8-0/pan-os-panorama-api/get-started-with-the-pan-os-xml-api/explo re-the-api/use-the-cli-to-find-xml-api-syntax

#### Setting RBAC restrictions for service accounts:

https://indeni.com/docs/user-guide/part-2-getting-started/2-1-adding-user/pan/

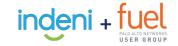

# Adding hardware monitoring

Once your monitoring is fully established:

CLI Commands to View Hardware Status:

https://knowledgebase.paloaltonetworks.com/KCSArticleDetail?id=kA10g000000CIW2CAK

Suggestions:

- Management plane CPU
- MAC table (in highly dynamic environments, e.g. public WiFi)

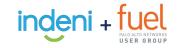

# PowerShell wrapper: PowerAlto

#### Suite of Powershell utilities for Palo Alto XML/API

- Open source tool written by Brian Addicks
- HowTo: <u>https://lockstepgroup.com/blog/scripting-with-palo-alto-networks/</u>
- Docs: <u>https://poweralto.com</u>
- Source: <u>https://github.com/brianaddicks/PowerAlto</u>

#### Examples:

- Connecting with a PSCredential
- > Get-PaDevice -DeviceAddress pa.example.com -Credential (Get-Credential)
- Connecting with an API key
- > Get-PaDevice -DeviceAddress pa.example.com -ApiKey 'mysupersecretapikey'

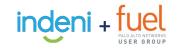

# Key Resources

#### For you to leverage:

- Indeni + Fuel On-Demand Webinar
   + Whitepaper:
   "Air Traffic Control for NGFW"
- Indeni Blog Post: "Network & Security Automation: When the Lego Blocks Don't Fit"
- Palo Alto Deployment Trends
- Indeni Automation Explorer

Building PAN-OS Air Traffic Control

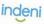

der

#### Overview

#### This document summarizes key points from Indeni's "Air Traffic Control for your NGFW" webinar. You can access the <u>recording here</u>.

#### Applying Knowledge

#### Tracking drops and general inabilities to connect

| Using<br>Counters via<br>CLI | <ul> <li>This is the single best starting point to get targeted detection of firewall misbehavior</li> <li>How to travibleshoot counters using counters via the CLI</li> <li>Get absolute count (since reboot or similar previous arbitrary point)</li> <li>&gt; show counter global filter severity drop</li> <li>Get relative count by running this query 1/minute with "deta yes"</li> <li>&gt; show counter global filter deta yes severity drop</li> </ul> |  |
|------------------------------|----------------------------------------------------------------------------------------------------|--|
| Using the<br>XML/API         | <ul> <li>curl -k -X GET         'https://\${ngfw_IP}/api?type=op&amp;cmd=<show><counter> colob     </counter></show></li> </ul>                                                                                                    |  |
| Hybrid<br>Solution           | r> r> This can also be <u>combined with targeted packet</u> capture                                                                                                    |  |

#### External Feeds and Services

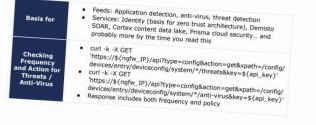

### Indeni. Security Infrastructure Automation

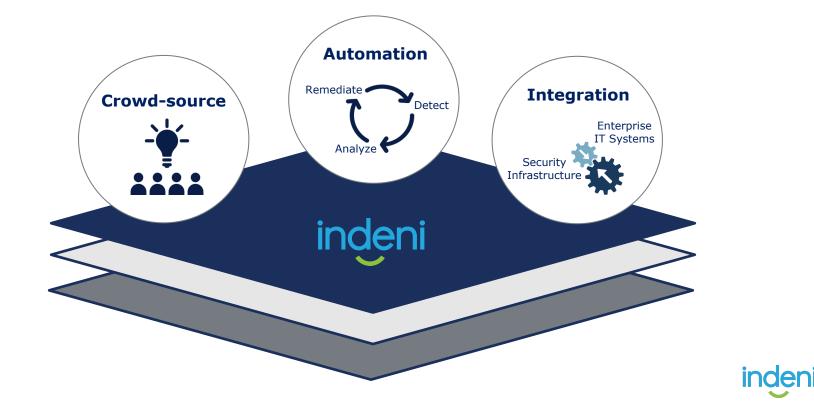

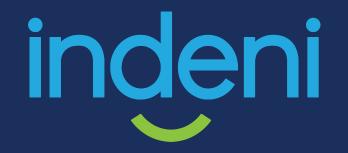

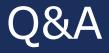

Jim MacLeod, Technical Product Marketing jim.m@indeni.com | twitter: @shewfig